# **ICOM**

# |有需要,请下载中文全译

基本说明书

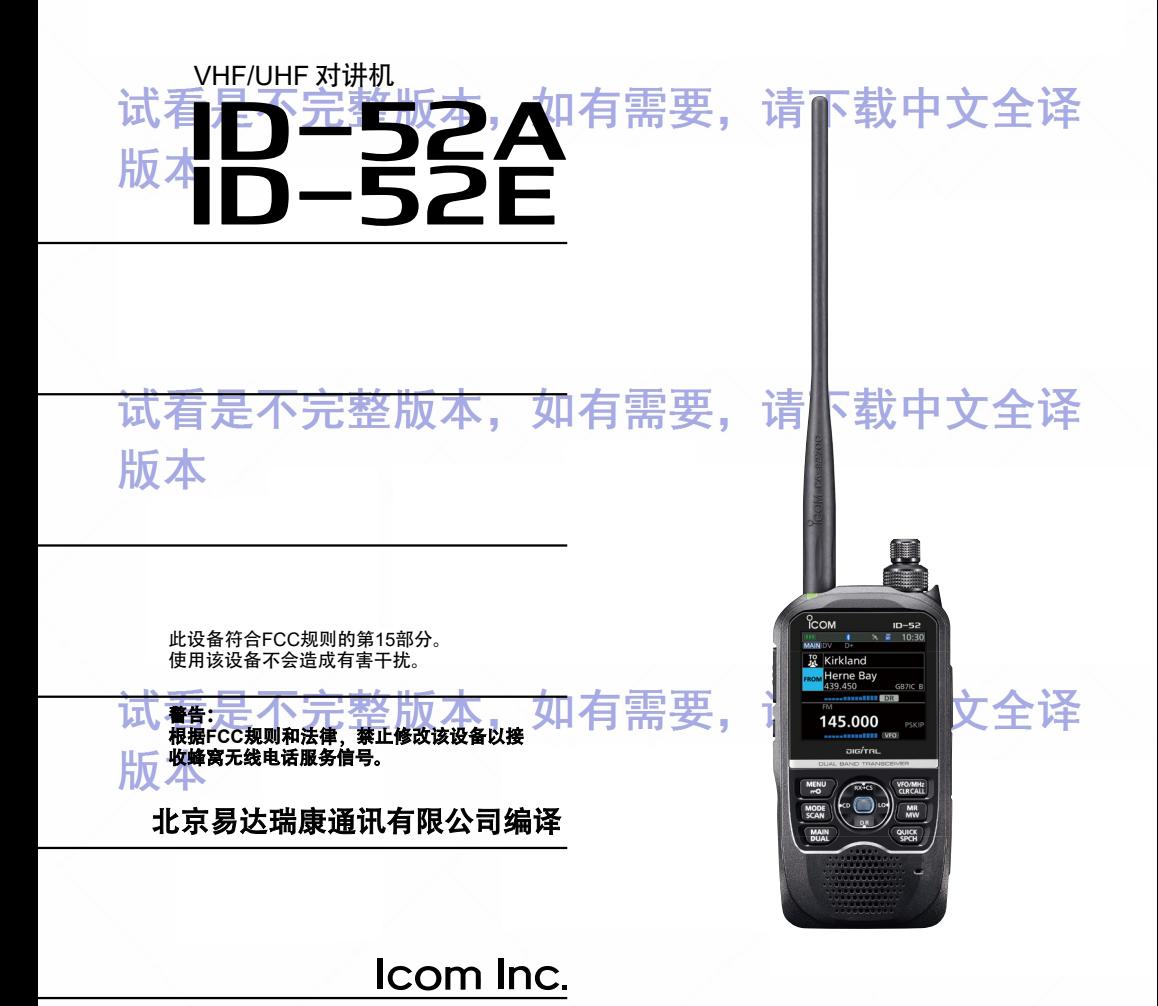

<span id="page-1-0"></span>感谢您选购Icom产品。 该产品采用Icom的最新技术和工艺进行设计和制造。 精心护 理,本产品应可为您提供多年的无故障运行。

该产品将传统的模拟技术与现代数字技术(D-STAR)相结合,从而更容易和操作业余 无线电设备。

## **重要提宗**整版本,如有需要,请下载中文全译

-在使用电台之前, 请仔细并**完整阅读所有说明**。

保存此说明手册—本说明手册包含ID-51A / ID-51E的基本操作说明。 有关高级功能和说明,请参阅Icom网站上的高级手册,以了解详细信息。 下载网址:https://www.icomjapan.com/support/

#### ■ 功能特点

- D-STAR操作: ID-52A/ID-52E具有D-STAR中继器(DR)功能。
- 无双重值守功能可以同时接收和记录两个不同的波段或模式。 下去 计中文 一个
- **一内置GPS接收,可用于查看当前位置。**
- HID A本录音功能可记录您的QSO对话、发射的语音音频,以及麦克风语音音频。
	- 可以使microSD卡(自备),插卡到对讲机上面,进行备份设置,存储数据 或GPS日志等。
	- USB连接端口可用于数据传输或电池充电。
	- 可连接蓝牙设备如。VS-3耳机。
	- 瀑布式频谱显示,可显示随时间变化的信号强度

#### - 明确定义 <sub>敕 出</sub> 木 加右重亜 语下裁中立仝译

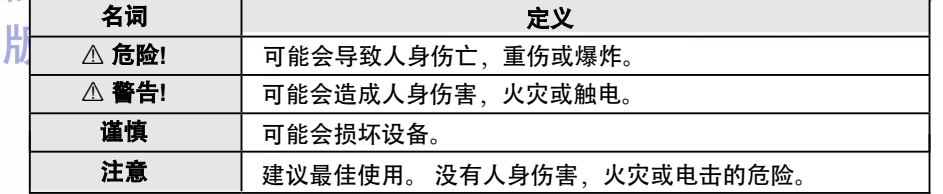

如果故障是由以下原因引起的,则Icom对任何Icom或Icom设备的损坏,或性能不 良造成损坏,不承担任何责任:

**Ⅰ•不**可抗力、包括但不限于火灾、地震、风暴、洪水、闪电、其他自然灾害、干 扰,暴动,战争或放射性污染。

• 在未经Icom制造或认可的任何设备上,使用Icom电台。

#### 关于焊缝

该产品的表面可能会有称为"焊缝"的条纹,这些条纹在成型过程中出现,而不是裂纹或 瑕疵。

i 作

基 本 操

<span id="page-2-0"></span>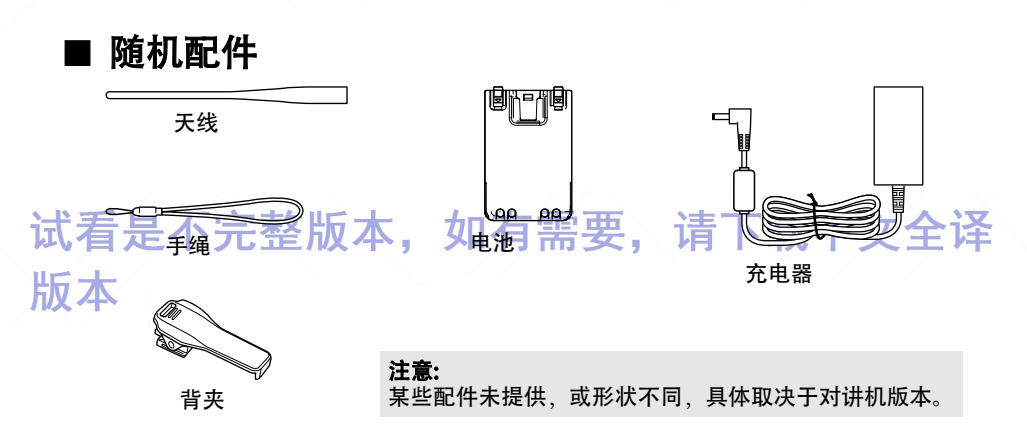

## ■ FCC 信息

根据联邦通信委员会规则第15部分的规定,该设备经过测试,符合B类数字设备的, 限制。这些限制旨在提供合理的保护,防止住宅设施受到有害干扰。本设备产生、 使用和辐射射频能量,如果不按照说明安装和使用,可能对无线电通信造成有害干 扰。但是,不能保证在特定安装中不会发生干扰。如果本设备确实对无线电或电视 接收造成有害干扰(可通过关闭和打开设备来确定),则鼓励用户尝试通过以下一种 或多种措施来减少干扰:

- 重新定向或重新定位接收天线。
- 加大设备与接收电台的间距。

• 将设备连接到与接收电台连接电路不同的电路上的插座。

下载中文全译 11、有向经销商或有经验的广播/电视技术人员寻求帮助。 頂

片 注意: 未经Icom公司明确批准, 对本设备的更改或修改, 根据FCC法规, 可能会 使您对设备的权限失效。

## **处置方式**

产品,资料或包装上带叉号的带轮垃圾桶符号提醒您,在欧盟,所有电 气和电子产品,电池和蓄电池(可充电电池)必须带到最终指定的收集 地点。请勿将这些产品作为未分类的城市垃圾处理。请根据您所在地区 的魂缝的不,如有需要,请卜载中

# ■ 关于 **CE** 和 **DOC**

在此, Icom公司声明, ID-51E产品带有的"CE"符号, 符合2014/53/EU  $\epsilon$ 《无线电设备指令》的基本要求,以及2011/65/EU 《电气和电子设备指 令》中某些危险物质的使用限制。欧盟符合性声明全文可在以下网址查阅: http://www.icom.co.jp/world/support/

#### ■ **ID-52A/ID-52E** 使用手册

可以使用以下手册了解和操作此对讲机。

(截止于2021年10月)

提示: 在网站的搜索框中输入"ID-52A"或"ID-52E"。就可以从Icom网站下载每个手册和 指南: *https://www.icomjapan.com/support/***<br>【有足个九金成本, 如有需要, 请下** 基础操作说明(此手册) 包括基本操作和预防措施说明。 高级操作说明书**(PDF** 类型**)** 高级操作说明,如下所示。 • 使用microSD卡 • 电池操作 • 调频收音机操作 • D-STAR操作 • GPS操作 • 语音传输操作 • 录音操作 • 存储操作 • 扫描操作 • 中继器和双工操作 • 蓝牙操作 • 设置模式 • 其他功能 • 固件更新 • 选配件 如有需要,请下载中文全 更新中继器列表(PDF类型) 」<br>「更新中继器列表的步骤说明。<br>「N 使用**GPS**记录功能(**PDF**格式) 操作GPS记录功能的说明,该功能将GPS接收的位置数据作为日志保存到microSD卡 上。

#### 关于**DV**网关功能(**PDF**类型)

使用DV网关功能的系统要求或操作说明。

#### **CI-V**参考指南(**PDF**格式)

描述远程控制操作中使用的控制命令(使用CI-V的串行通信)。

## 版本

如有必要,可以从Icom网站下载HAM电台术语表。

要阅读手册或指南,需要Adobe®Acrobat®Reader®。如果您尚未安装,请下载

Adobe®Acrobat®Reader®并将其安装在PC上。也可以从Adobe Systems Incorporated的网站 下载。

#### <span id="page-4-0"></span>■ 重要注意事项

#### D 使用**GPS**接收时

•GPS信号不能穿透金属物体。所以在车内使用对讲机时,可能无法接收GPS信号。建 议在靠近窗户的地方使用。

• 全球定位系统(GPS)由美国国防部建造和运营。该部门负责系统的准确性和维护。国防部的

1、任何更改都可能影响GPS系统的准确性和功能。 —— 7五

• GPS接收器安装在对讲机的顶部面板下方。因此,当GPS接收启动时,不要在顶部覆盖任 何会阻挡卫星信号的东西。

片<mark>人</mark>。如果在以下位置使用对讲机,GPS接收可能无法工作:

-隧道或高层建筑

-地下停车场

-在桥梁或高架桥下

- -在偏远的森林地区
- -恶劣天气条件下(雨天或阴天)

GPS接收器位置

**SERNA** 

 $\frac{1}{2}$ 

讵

•如果对讲机在A频段,工作频率接近373.135 MHz或467.090 MHz,或在B频 段,工作频率为468.000 MHz,则GPS接收可能无法工作。这是由于内部电路 尤着楚个完整放不,如有需要, 下载中文全译

#### ◇ 电磁干扰

使用蓝牙设备时 请注意以下事项:

蓝牙设备工作在2.4 GHz频段。2.4 GHz频段也被其他设备使用,如无线LAN产品、微波 炉、RFID系统、业余无线电台等。在此类设备附近使用蓝牙设备时,可能会发生干扰,导 致通信速度降低,连接不稳定。在这种情况下,请远离其他设备使用此设备,或停止使用 这些设备。

有关详细信息,请参阅高级手册。

#### ◇ 杂散信号

使用双重值守功能,监听FM广播信号,可能会产生某些杂散信号,或可能会听到噪声,具 1、体取决于工作频带和模式的组合。这些代表对讲机发生故障。1首 卜 至X [十 ]又 全 ]。

#### ⊔ ◇ 开机充电

当连接电池,并且使用可选的CP-12L或OPC-254L外部直流电源,连接到[DC IN]充电时, 即使对讲机打开,也可以对电池组充电。但此操作可能会产生某些杂散信号,S-表可能会 出现指示,或者可能会听到噪音。

#### 注意:

- 电源打开时的充电时间可能不同,具体取决于操作使用。
- 外部直流电源电压须在10~16 V之间,电流容量须大于2.5 A,才能在电源打开时为电池组充电。
- 当充电时操作对讲机,如果无法正常接收信号,请将"charging(Power ON)"\*设置为"OFF"

\*[MENU] > SET > Function > Charging (Power ON) (默认: ON)

# 语音编码技术

AMBE+2™ 产品中包含的语音编码技术受知识产权保护,包括股份有限公司数字语音系 统的专利权、版权和商业秘密。本语音编码技术仅授权在本通信设备中使用。

明确禁止本技术的用户尝试提取、删除、反编译、逆向工程或反汇编目标代码、或以任 何其他方式将目标代码转换为人类可读形式。 #8,595,002, #8,359,197, #8,315,860, #8,200,497, #7,970,606, #6,912,495 B2.

### ■ 特有功能

本节介绍ID-52A/ID-52E中内置的独特功能。

有关详细信息,请参阅高级手册或"关于DV网关功能",可从Icom网站下载。

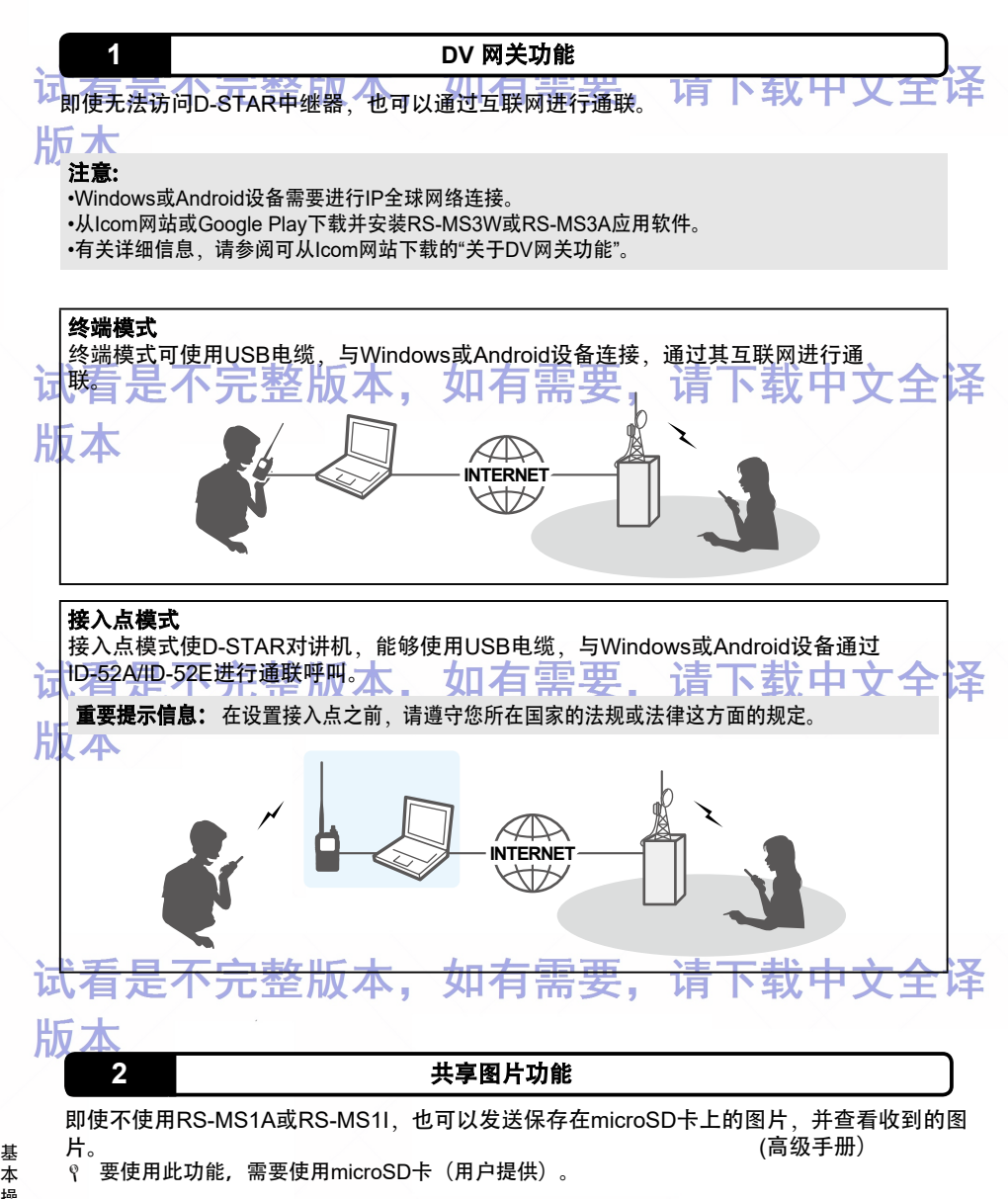

#### 3 自动位置回复功能

当收到以自己的呼号为目的地的呼叫时,表明用户难以操作对讲机,此时,此时自动位置<br>回复功能激活、并自动回复自己的呼号并发送位置数据。 (高级手册) 回复功能激活,并自动回复自己的呼号并发送位置数据。

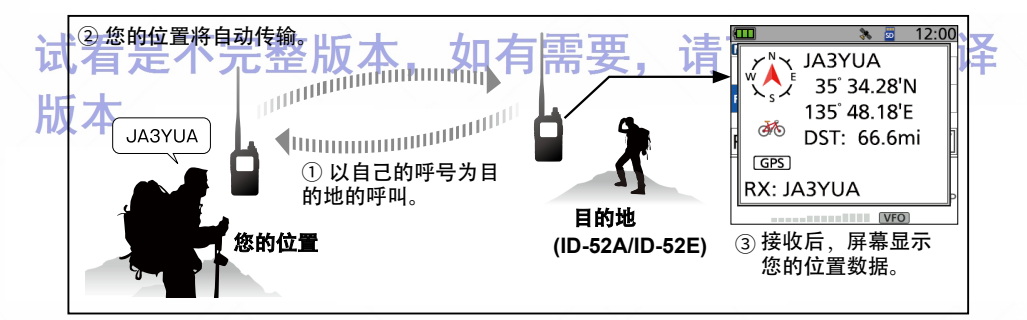

# 试看是不完整版本,如有需要,请下载中文全译 版本

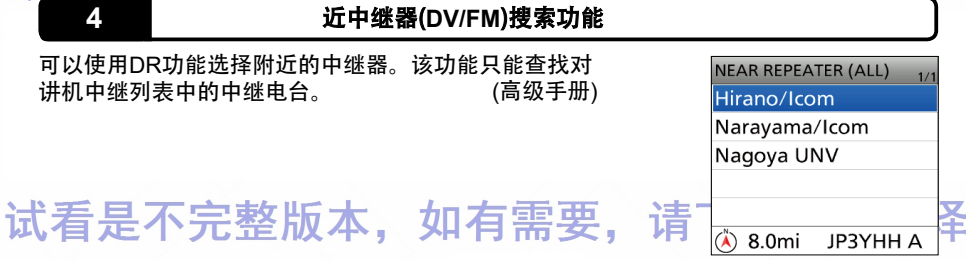

# 版本

#### ■ 商标

Icom、Icom Inc.和Icom logo成为Icom Incorporated(日本)在日本、美国、英国、德国、法 国、西班牙、俄罗斯、澳大利亚、新西兰和/或其他国家的注册商标。

Adobe、Acrobat和Reader是Adobe Systems Incorporated在美国和/或其他国家/地区的注

■ 册商标或商标 → 古女 山后 加右重亜 请下载中立全译 AMBE+2是数字语音系统股份有限公司的商标和财产。

所有其他产品或品牌均为其各自持有人的注册商标或商标。

该产品包括"zlib"开源软件,并根据开源软件许可证获得许可。 本产品包含"libpng"开源软件,并根据开源软件许可证获得许可。 请参阅"关于许可证"页面 有关本产品中使用的开放源代码软件的信息,请参见本手册的英文结尾。 该软件部分基于Independent JPEG Group的作品,并根据开源软件许可证获得许可。

R 危险**!** 请勿在非屏蔽电源附近或爆炸性环 境中操作电台。这可能导致爆炸和死亡。

R 危险!请勿使用非Icom对讲机或非Icom 充电器为Icom电池充电。只有Icom电池经 过测试并批准与Icom对讲机一起使用或使用 Icom充电器充电。使用第三方或假冒电池组 ■■或充电器可能会导致冒烟、起火或导致电池 爆裂。

 $\Delta$  警告射频! 此对讲机输出射频。操作此 对讲机时应格外小心。如果对射频输出和安 全标准有任何疑问,请参考联邦通信委员会 工程技术办公室关于评估,符合FCC人体射 频电磁场指南的报告(OET公告65)。

 $\Delta$  警告! 请勿在发射时, 使对讲机天线非 常靠近或接触身体的暴露部分,<mark>尤其是面部</mark><br>试眼睛不一个人了口气三几**父**人 **】或眼睛入口。** 

L  $\Delta$  **誊告! 请勿**湿手操作或接触电台, 这可能 导致电击或者机器的损坏。

R 警告! 连接对讲机的耳机或者其他音频 设备,请将音量调整合适,不要设置大音 量,否则容易造成听力损害。

R 警告**!** 请勿使用超过13.8V的直流电,或 颠倒直流电源电缆的极性,否则引起火灾或 造成机器损坏。

工注意: 切勿使电池的端子短路。如果端子接 触到金属物体(如钥匙),可能会发生短路, 因此在将电池(或对讲机)放在袋子等中时要 注意,以免与金属物体发生短路。短路不仅 会损坏电池,还会损坏对讲机。

注意:切勿在没有安装天线时,操作对讲 机。并且保证天线和电池在安装时,保持干 燥,否则不要连接对讲机。不要将对讲机内 部暴露在灰尘或水中,这会导致对讲机严重 损坏。掉到水中后,用淡水彻底清洁电池触 点,手并使其完全干燥,卡以去除水或盐渍残口方 留。

注意:请勿在驾驶车辆时,操作对讲机。否 则可能导致事故。

注意:勿使用汽油或者酒精对机器进行清 洗,否则造成机器表面的损坏。

注意: 请勿在阳光直射或温度低于-20°C或 高于+60°C的区域使用或放置对讲机。

■ 注意事项 注意:请勿操作对讲机时,长时间发射,机

请勿将机器放置到儿童能接触的地方。

请勿在不通话时按PTT。

小心**!** 对讲机符合IPX7\*防水保护要求。然 而,一旦对讲机掉落,,如果对讲机的外壳或`3 **防水密封损坏, 则无法保证防水要求。** 

\* 仅限连接BP-271、BP-272或BP-307(可 选)、天线、[MIC/SP]护盖、[USB/DC IN]护盖 和[micSD]插槽护盖时。

注意: 当BP-273连接到对讲机时, 对讲机只 能满足IPX4防溅要求。

即使对讲机电源关闭,电路中仍有轻微电流流 过。长时间不使用时,从对讲机中取出电池。 否则,安装的电池将耗尽,需要重新充电或更

e: <sup>换。</sup>百 田 におはく LCD显示器可能具有外观缺陷,其表现为小黑 点或光点。这不是故障或缺陷,而是LCD显示 器的正常特性。

#### ■ 电池注意事项

#### ◇ 电池注意事项

锂电池使用不当,可能导致以下危险:烟 雾、火灾或电池破裂。电池使用不当还会 损坏电池或降低电池性能。

R危险!切勿焊接电池端子,或改动电池。 这可能会产生热量,电池可能会爆裂、冒烟 或起火。

A.危险!切勿将电池放置或留在温度高于 +60°C的区域。电池单元中的高温积聚(例如 可能发生在火灾或炉灶附近(阳光直射的车辆 内或长时间在阳光直射下),可能会导致电池 单元破裂或起火。过高的温度也可能会降低 **电池的性能或缩短电池的寿命** 

**A危险!切勿**撞击或以其他方式撞击电池。 如果电池受到严重冲击或掉落,或者电池承 受了很大压力,请勿再使用电池。即使电池 表面未出现裂缝或任何其他损坏、电池内部 的电路也可能破裂或起火。

△ 危险!切勿将电池组暴露在雨、雪、海水 或任何其他液体中。请勿给湿漉漉的电池充 电。如果电池潮湿,请务必在使用前将其干 燥。

#### ◇ 电池注意事项(续)

R危险!切勿将电池放置或留在火源附 近。火源或高温附近可能导致其高温破裂 或爆炸。按照当地法规处置废旧电池。

R危险!切勿让电池内的液体进入眼睛。这会 干导致失明。如液体进入眼睛,后清立即用清水 冲洗眼睛,不要揉搓眼睛,并立即就医。

**片NA警告!切勿**将电池放入微波炉、高压容器 或电磁炉中。这可能会导致火灾、过热或导 致电池芯破裂。

 $\Delta$ **警告!切勿**使用气味异常、发热、变色或变 形的电池,如果出现上述任何情况,请联系 Icom经销商或分销商。

**A警告!切勿**让电池内的液体与身体接触。如 果有,立即用清水冲洗。

人 公警告!切勿使用变质的电池。它们可能会 引起火灾。

注意:请勿在对讲机和电池本身的指定温度范 围外(–20°C~+60°C)使用电池。在规定的温度 范围外使用电池会降低其性能和电池寿命。请 注意,电池的指定温度范围可能超过对讲机的 温度范围。在这种情况下,对讲机可能无法 正常工作,因为它超出了其工作温度范围。

放置過度范围恕(下:<sub>个月之内)</sub> –20°C ~ +35°C (三个月之内) –20°C ~ +20°C(一年之内) **汪意:** 如果电池处于完全充电、完全放电状 态,或在温度过高的环境(高于+50°C)中持续 较长时间,则可能会缩短电池寿命。如果电池 Ⅱ┏长时间不用,则必须在放电后将其从对讲机上 拆下。或使用电池,直到剩余容量达到电池一 半容量,然后将放置阴凉干燥的地方,其安全

 $*$  BP-307:  $-20^{\circ}$ C $\sim$  +40 $^{\circ}$ C

确保在使用大约五年内更换新电池,即使电池 仍然带电。或很少使用,电池内部材料在一段 有需要, 请下载中文全译 □ 时间后也会变弱。电池充电的次数在300到 500次之间。即使电池似乎充满电时,对讲机 的工作时间也可能在以下情况下变短:

- ·使用时限超过五年。
- ·电池已重复充电。

#### ◇ 充电注意事项

R 危险!切勿在温度极高的区域(如靠近火源 或炉子的区域)、在阳光直射的车辆内或在阳 光直射下,对电池充电。在这种环境中,电 池中的安全/保护电路将激活,导致电池停止 充电。

△警告!切勿在雷雨期间给对讲机充电。这 可能导致触电、火灾或损坏对讲机。雷电来 临前,务必断开充电器。

A警告!切勿在规定的充电时间后继续充电 或将电池留在电池充电器中。如果电池未在

规定时间内完全充电,请停止充电并从电池 充电器中取出电池。继续充电超过规定的时 间限制可能会导致火灾、过热或电池破裂。

R警告!充电时,须偶尔观察电池状况。如 果出现任何异常情况,请停止充电。

R警告!如果充电器潮湿或脏污,切勿将对 讲机(配有电池)插入充电器。这可能会腐蚀 电池充电器端子或损坏充电器。充电器不防 水。

**△警告:**不要在规定的温度范围(15˚C ~ 40˚C)外给电池充电,否则,充电时间会更 长,但电池无法充满电。充电时,温度超出 规定范围后,充电将自动停止。

请下载中文全译

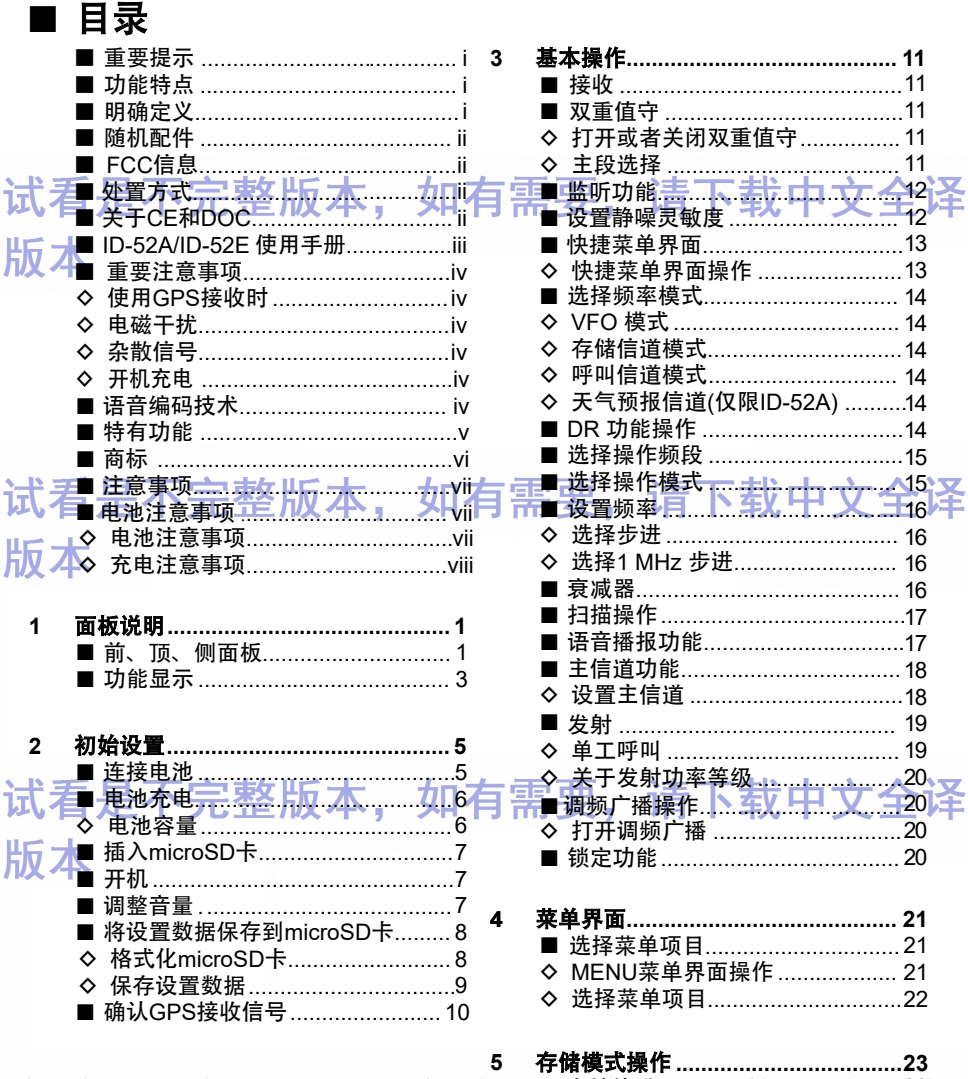

版本

试看是不完整版本,如有需<sup>存储信道</sup>需下载中文第译

基本操作  $\overline{x}$ i

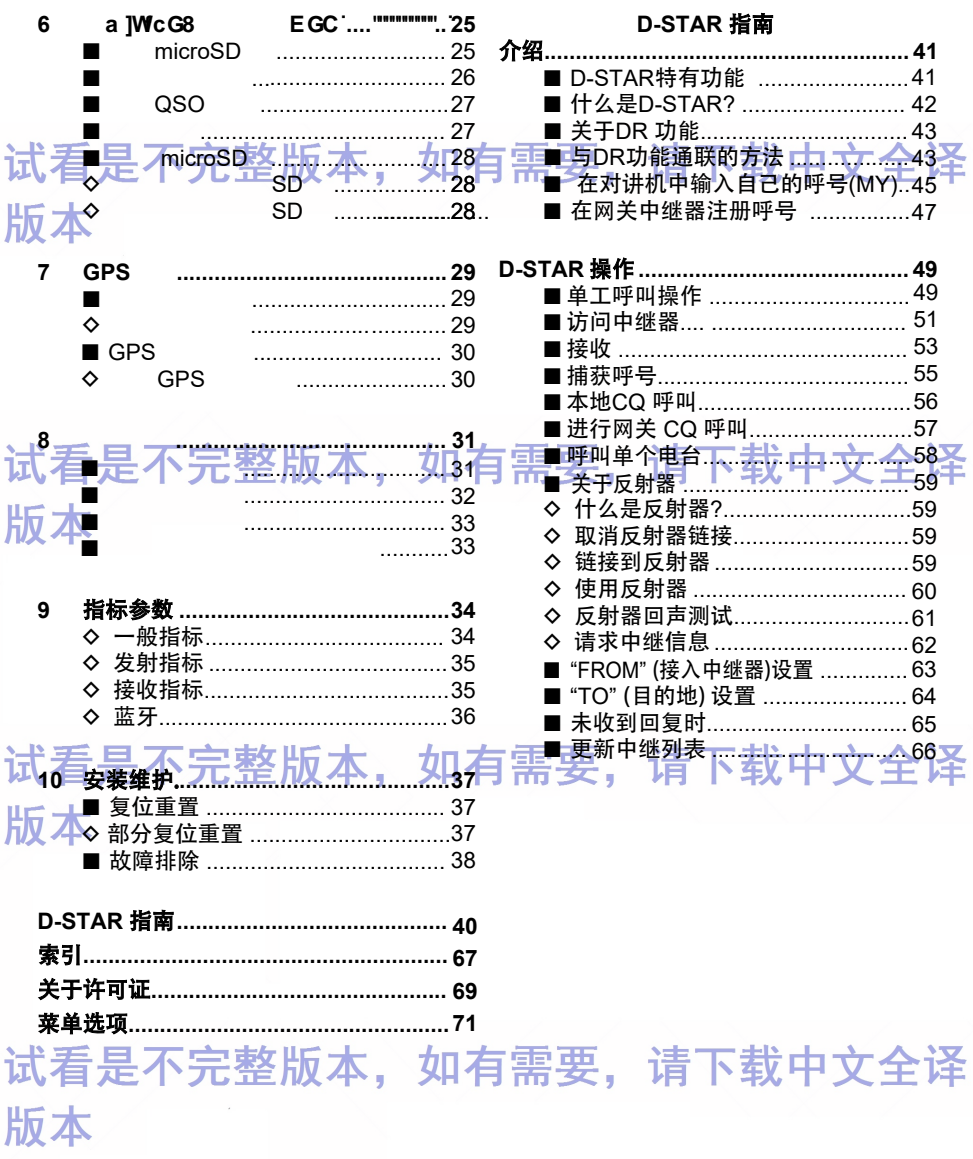

基本操作 | ji

# 面板说明

<span id="page-11-0"></span>■ 前、顶、侧面板

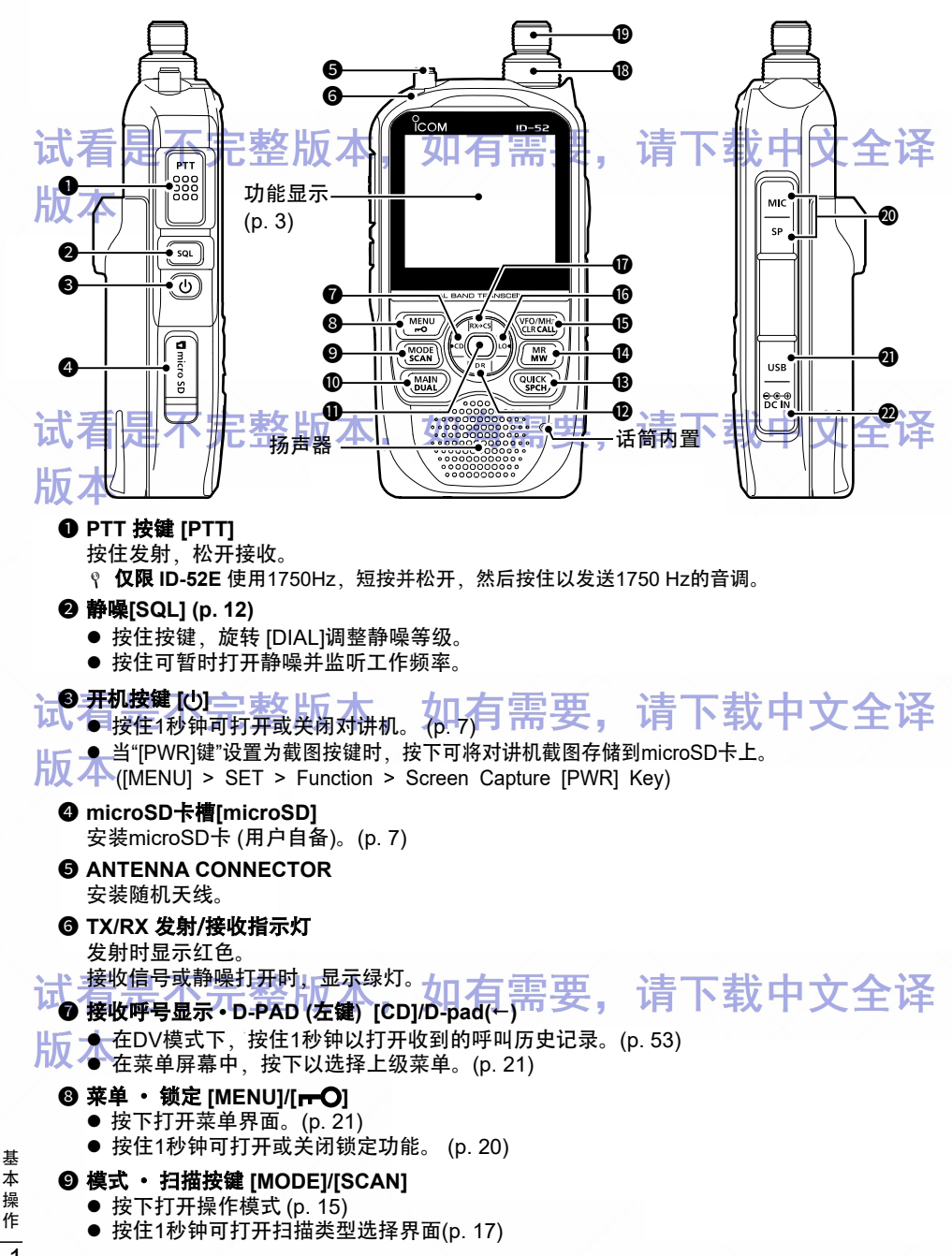

1

基 本 操